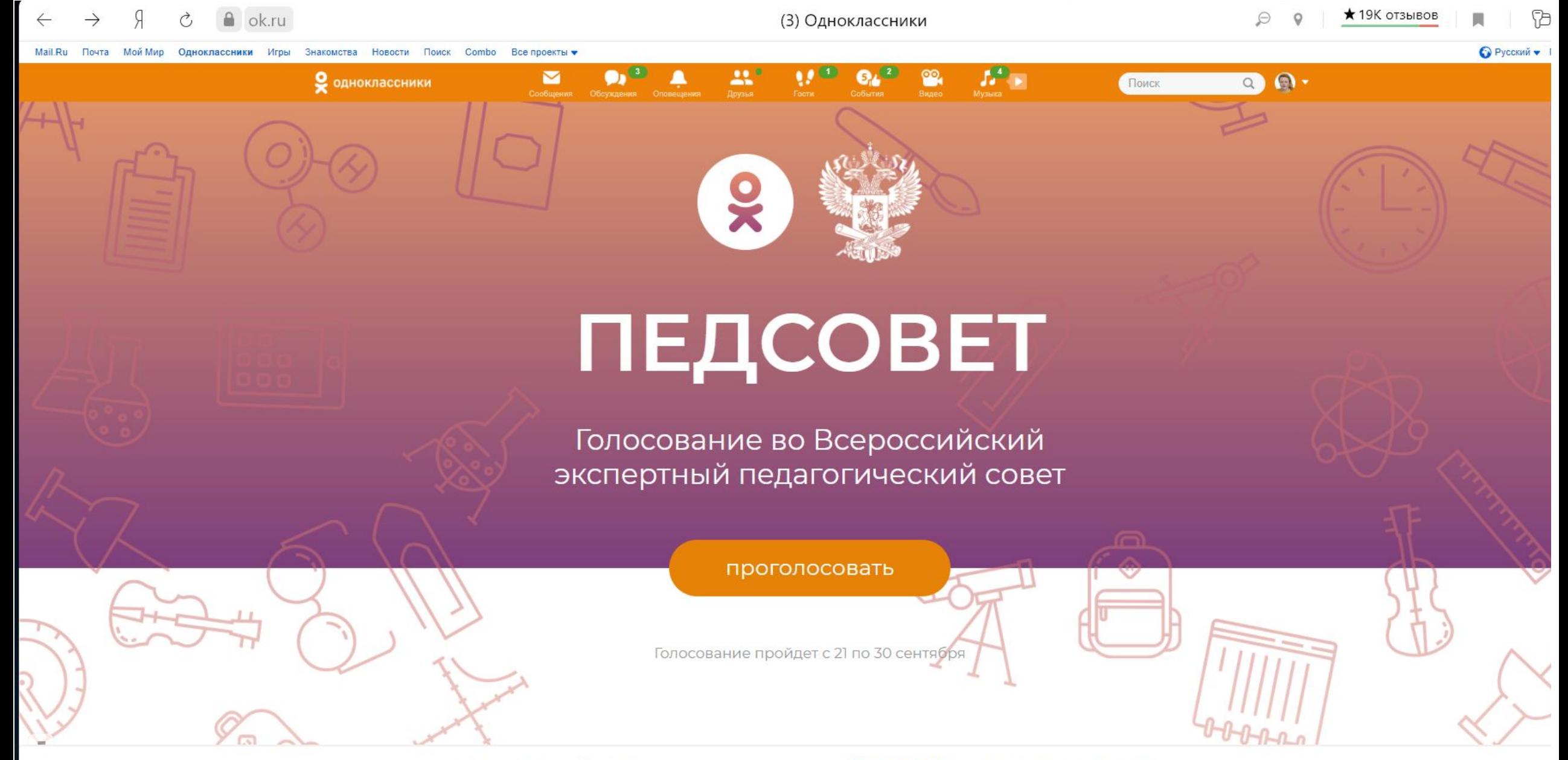

**誉 Пригласить друзей** 泰 Настройки ■ Удалить **• Пополнить счёт** Все игры Информация об игре •

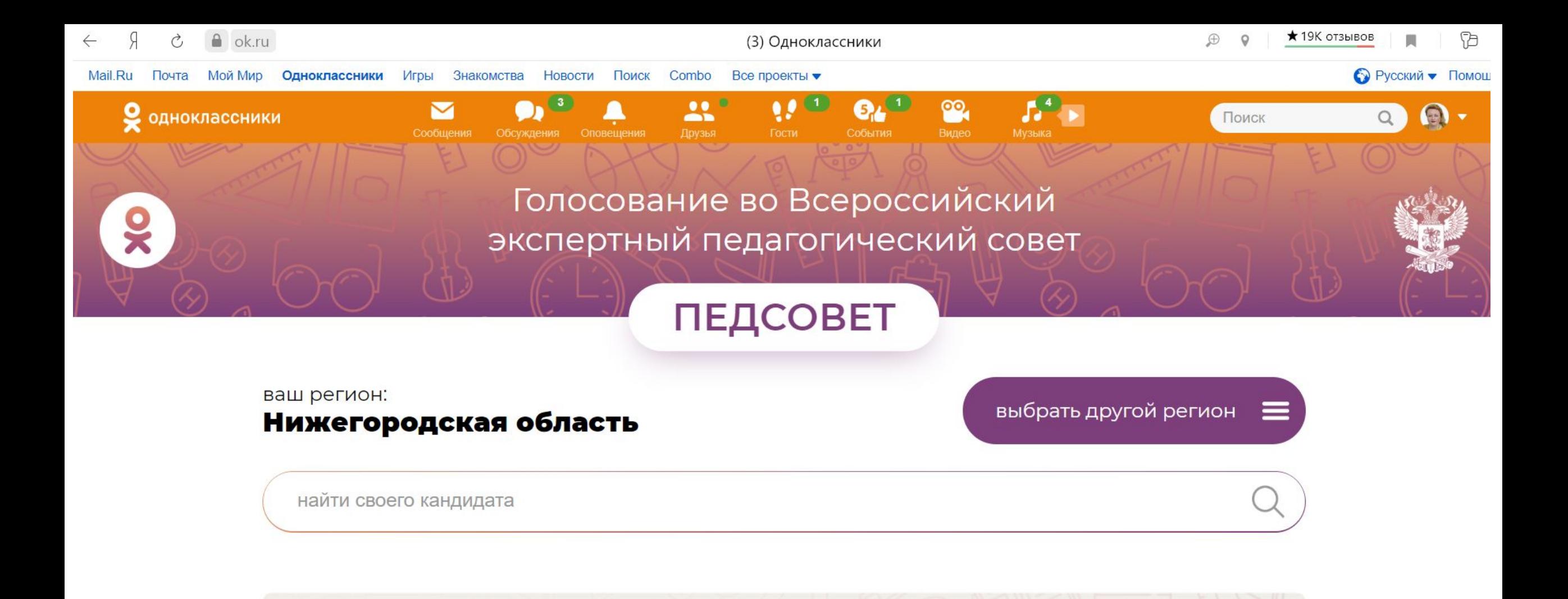

# Вы сделали свой выбор, спасибо за голос!

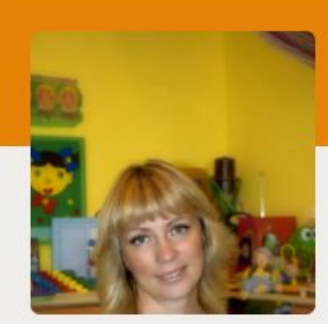

предмет: Педагог-психолог

Кудряшова Елена Юрьевна

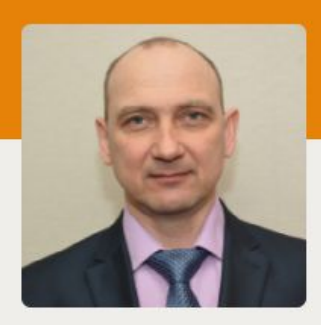

предмет: Физика и астрономия

Сизов Сергей Павлович

нее издательность и президентация Microsoft Polygon Polygon Point Polygon Polygon Point Point Point Point Poin<br>В 1990 году в 1990 году в 1990 году в 1990 году в 1990 году в 1990 году в 1990 году в 1990 году в 1990 году в<br>

1%

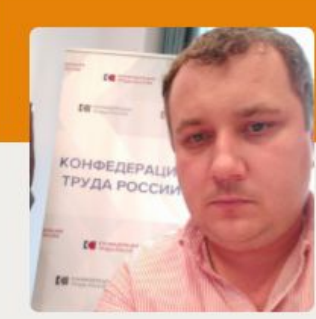

предмет: История

Казаков Дмитрий Васильевич

Подробнее

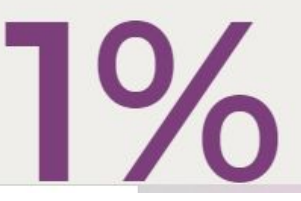

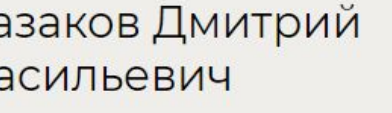

Подробнее

предмет: **Математика** 

Трояновская Наталья Ивановна

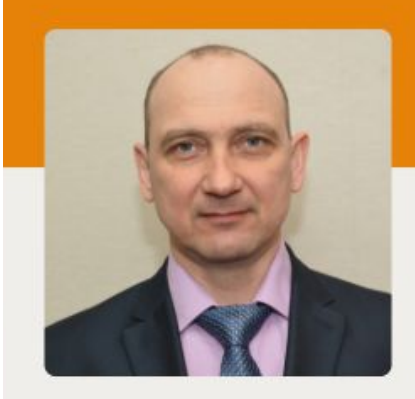

### предмет: физика и астрономия

## Сизов Сергей Павлович

- работаю учителем физики в школе с 1993 года. Ежегодно участвую в областных семинарах учителей физики, непрерывная курсовая подготовка - в 2016 году по программе

«Современные подходы в преподавании естественных  $\omega$ дисциплин» (108 ч), в 2017 году «Проектнодифференцированное обучение как технология формирования метапредметных результатов основного общего образования» (72 ч), в 2018 году «Обучение навыкам оказания первой помощи» (16 ч) и «Теория и методика преподавания астрономии в контексте требования ФГОС» (72 ч), ежегодно по программе «Методика оценивания заданий с развернутым ответом ЕГЭ по физике» (18 ч). Выпускники школы ежегодно выбирают учебный предмет «Физика» на государственную итоговую аттестацию. Высокий показатель на ЕГЭ по физике: в 2017 году – средний балл по школе 58 (лучший результат - 92), в 2018 году - 62,3, в 2019 году - 61, 7 (лучший результат - 88), в 2020 году - 76,25 (лучший результат - 93), что выше областного и российского показателей. - разработал электронные курсы по физике: учебно-методический проект по теме «Электромагнитное поле» (11 класс); «Механические колебания и волны» (9 класс); «Гидростатика» (7 класс) и др. Много времени уделяю индивидуальной работе с учащимися. Результатом такой работы являются: 3 место на муниципальном этапе Всероссийской олимпиады школьников по физике в 2018-2019 учебном году, 2 место в 2018 году, 1 место в 2019 году и 3 место в 2020 году в муниципальном конкурсе проектно-исследовательских работ школьников «Юность. Исследование. Наука». VIII Нижегородский фестиваль наук, искусств и технологий «Фенист - 2016: Интеллект».

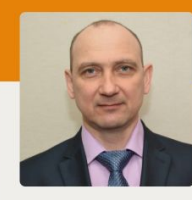

предмет: физика и астрономия

#### Сизов Сергей Павлович

Муниципальный этап регионального интеллектуального естественнонаучного конкурса-игры «Знатоки» команда 10-11 класс - победитель, команда 8-9 класс - призеры, финальный этап - команда 10-11 класс - участник. XI Нижегородский фестиваль наук, искусств и технологий «Фенист - 2019: Интеллект». Муниципальный этап регионального интеллектуального естественнонаучного конкурса-игры «Знатоки» команда 8-9 класс - победитель, команда 10-11 класс - победитель, финальный этап - команда 8-9 класс - участник, команда 10-11 класс - призеры. - являюсь членом ассоциации учителей физики и астрономии Нижегородской области. являюсь многократным участником Открытого выездного Круглого стола творческих учителей физики и математики Нижегородской области: выступления в секции «Обмен  $\pmb{\tau}$ 

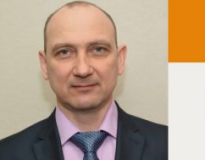

#### предмет: физика и астрономия

#### Сизов Сергей Павлович

Круглого стола творческих учителей физики и математики  $\overline{\phantom{a}}$ Нижегородской области: выступления в секции «Обмен опытом» на тему «Сущность экскурсий как формы учебной работы. Виды экскурсий по физике» (2015), «Решение задач по теме Законы сохранения в механике» (2016), «Предпрофильный курс по физике Измерение физических величин» (2019), «И в шутку, и всерьёз» (2020 - дистанционно). - участвовал в конкурсах профессионального мастерства: в 2016 году вторая региональная конференция «Учительская инициатива», в 2016 и 2017 годах областной конкурс-фестиваль творческих учителей физики и математики Нижегородской области. В 2020 году на Региональной конференции учителей физики и астрономии "Совершенствование подготовки обучающихся г. Н. Новгорода и Нижегородской области по физике и  $\tau$ 

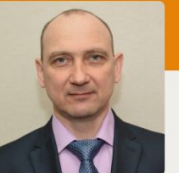

предмет: физика и астрономия

#### Сизов Сергей Павлович

Н. Новгорода и Нижегородской области по физике и  $\overline{\phantom{a}}$ астрономии к ГИА в 9-х и 11-х классах и к ВПР", которая проводилась в ИПФ РАН я выступил с докладом на тему «Особенности работы с учащимися школ Нижегородской области по подготовке к ОГЭ и ЕГЭ на примере Сицкой школы Чкаловского района». - с 2002 года по настоящее время - я руководитель муниципального методического объединения учителей физики, в рамках работы которого ежемесячно организую выступления учителей, семинары, открытые уроки, экскурсии на промышленные объекты, участия в учительских региональных фестивалях и конференций. Провел открытые занятия на муниципальном уровне - «Измерение размеров тел методом рядов» в 6 классе предпрофильный курс (2019), «Космические скорости» в 10 профильном классе (2019), на

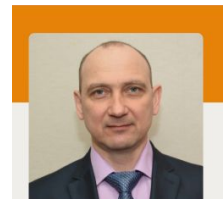

#### физика и астрономия

предмет:

#### Сизов Сергей Павлович

«Космические скорости» в 10 профильном классе (2019), на региональном - видеорепортаж занятия «Подготовка к ЕГЭ» ГТРК Нижний Новгород Вести-Приволжье и «10 минут с политехом». - с 2009 года являюсь экспертом региональной предметной комиссии по физике на государственной итоговой аттестации выпускников II классов. - я председатель предметной территориальной подкомиссии по физике на государственной итоговой аттестации выпускников 9 классов школ района, председатель муниципальной комиссии по проверке работ учащихся на муниципальном этапе всероссийской олимпиады школьников по физике: - являюсь разработчиком программ предпрофильных курсов по физике и астрономии для учащихся 5-7 классов «Измерение физических величин», «Элементарная астрономия», провожу •

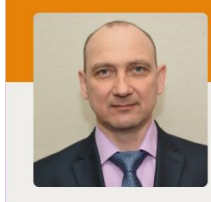

#### предмет: физика и астрономия

Сизов Сергей Павлович

физических величин», «Элементарная астрономия», провожу экскурсии на предприятия и в организации города Чкаловска и на Нижегородскую ГЭС в г.Заволжье, Нижегородскую ГРЭС им. А.В.Винтера в г.Балахна, на филиал Нижновэнерго АО Балахнинские электросети в с. Сицкое. - участвую в инновационной деятельности: в 2013-2016 годах по теме «Развитие коммуникативной компетентности педагога в процессе реализации ФГОС в системе постдипломного образования». - с 2003 по 2018 год являлся председателем первичной профсоюзной организации. За большую общественную работу по защите трудовых прав и социальных гарантий членов профсоюза он неоднократно награждался грамотами Нижегородской областной организации профсоюза работников народного образования и науки РФ.

#### $0^3$   $1^3$   $1^3$   $1^4$   $0^2$   $0^2$   $0$  $\blacksquare$  $\mathbf{H}^{\text{CD}}$ • одноклассники  $\sqrt{2}$

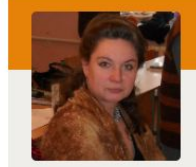

Кудасова Ольга Александровна

предмет:<br>**Начальные классы** 

Подробнее

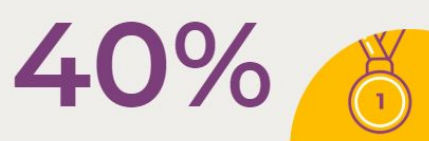

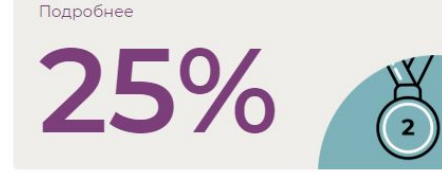

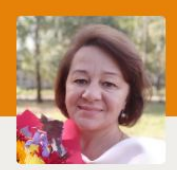

История и обществознание, право

Клинова Наталья Владимировна

Подробнее

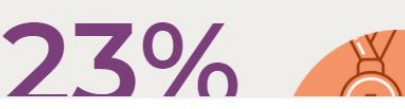

些 Пригласить друзей 泰 Настройки 盲 Удалить

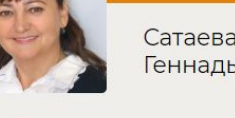

Сатаева Ирина Геннадьевна

Английский язык

предмет:<br>**Математика** 

Чернова Наталья

Владимировна

Подробнее

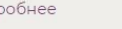

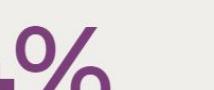

• Пополнить счёт Все игры Информация об игре •

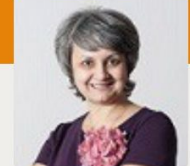

предмет: Физика, психология

Тузикова Ирина Валерьевна

 $1\%$ 

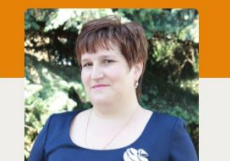

Начальные классы

предмет:

Воронина Ольга Васильевна

Подробнее

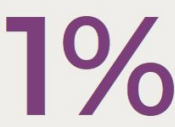

Подробнее

m

## Вы сделали свой выбор, спасибо за голос!

## Лидеры вашего региона

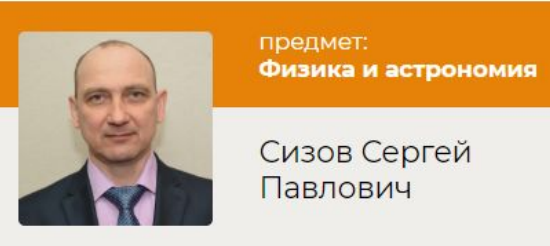

Сизов Сергей Павлович

Подробнее

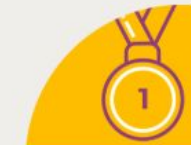